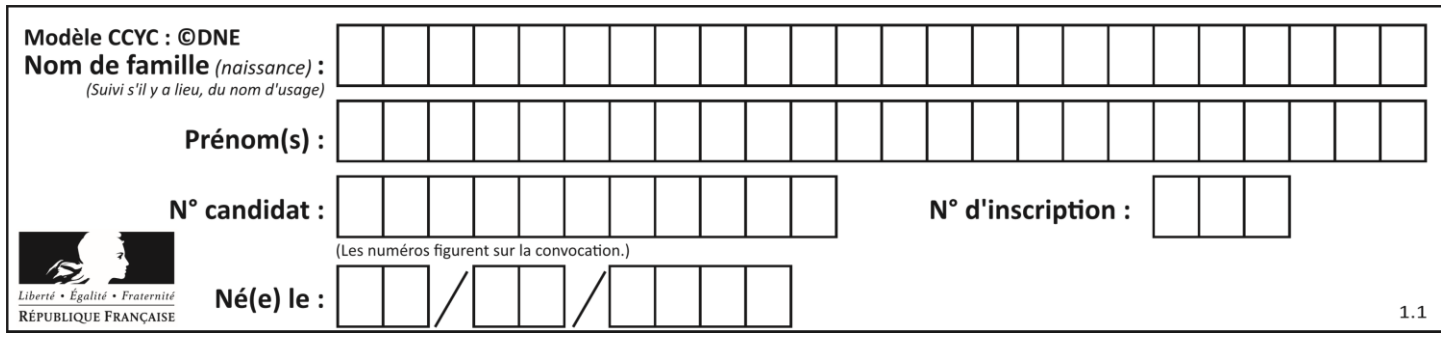

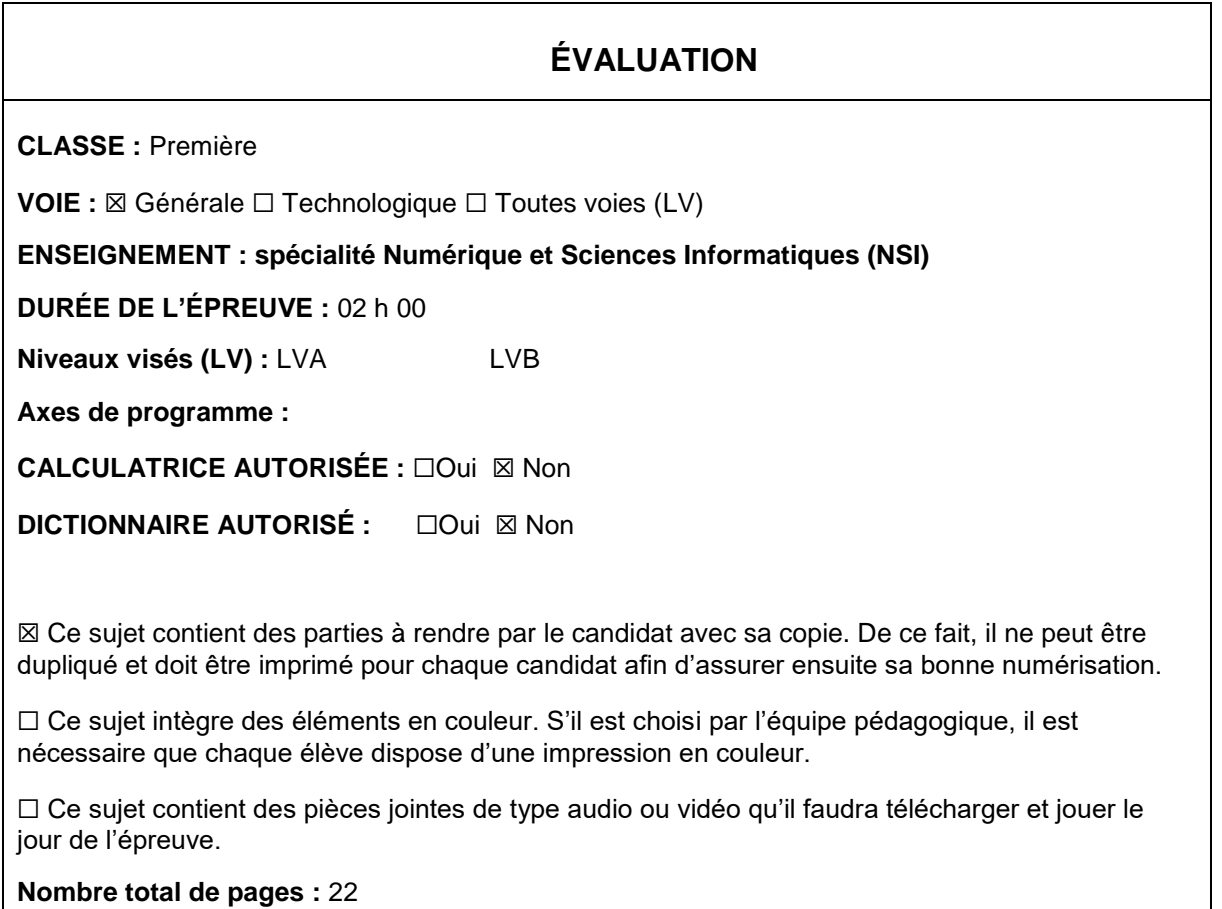

L'épreuve consiste en 42 questions, rangées en 7 thèmes.

Pour chaque question, le candidat gagne 3 points s'il choisit la bonne réponse, perd 1 point s'il choisit une réponse fausse. S'il ne répond pas ou choisit plusieurs réponses, il ne gagne ni ne perd aucun point.

Le total sur chacun des 7 thèmes est ramené à 0 s'il est négatif.

La note finale s'obtient en divisant le total des points par 6,3 et en arrondissant à l'entier supérieur.

# **Le candidat indique ses réponses aux questions en pages 2 et 3.**

**Seules les pages 1 à 4 sont rendues par le candidat à la fin de l'épreuve, pour être numérisées.**

Les questions figurent sur les pages suivantes.

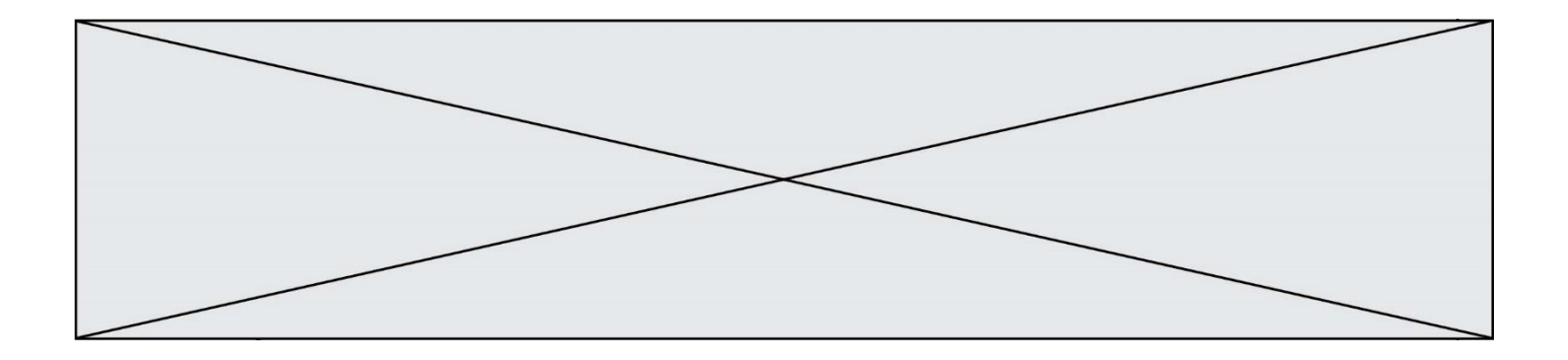

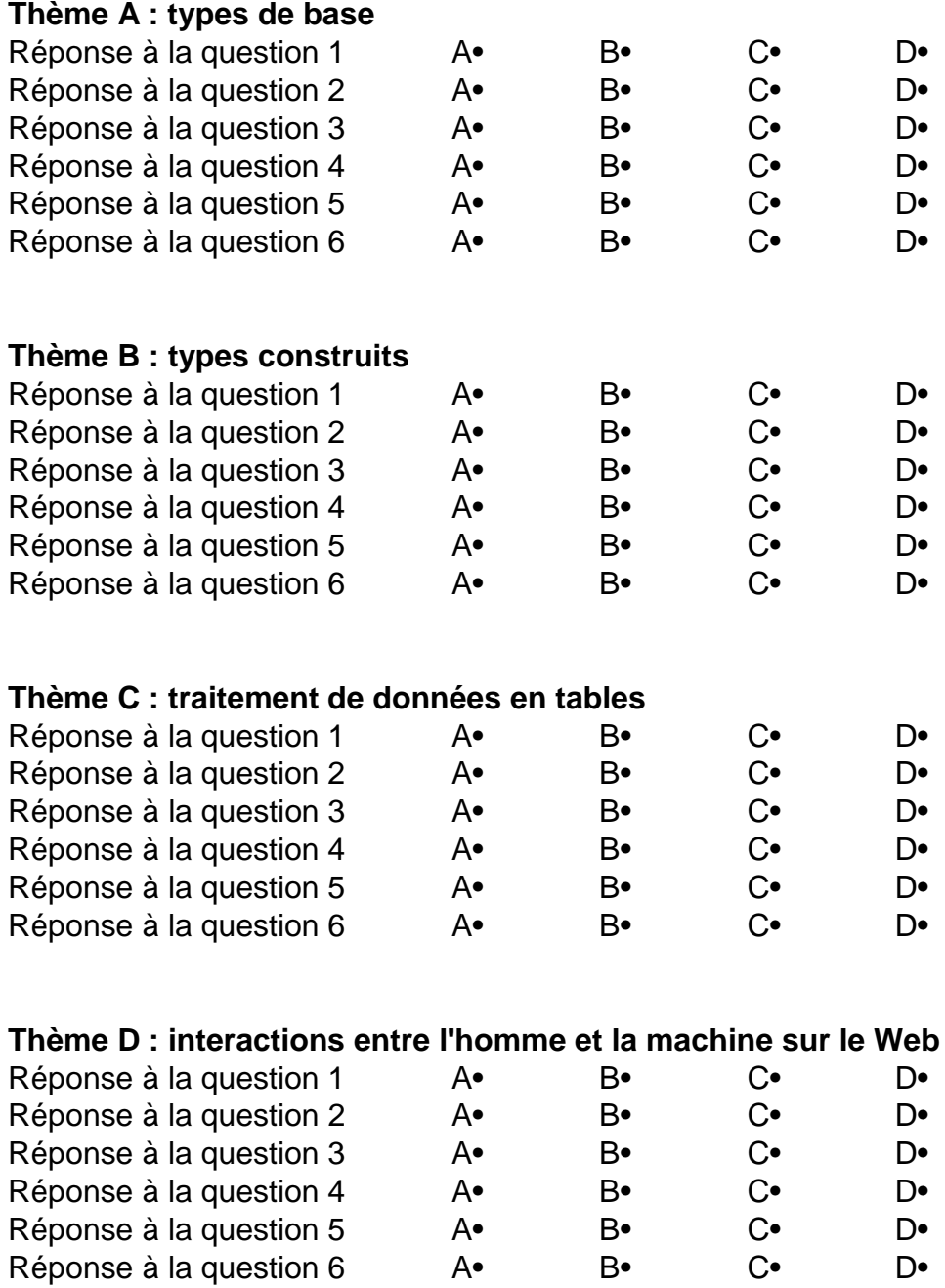

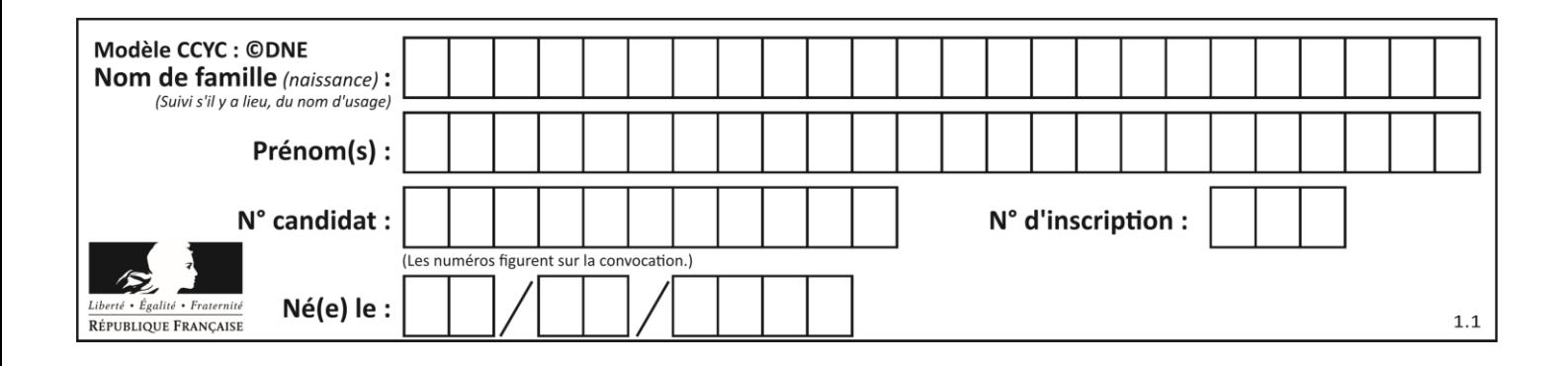

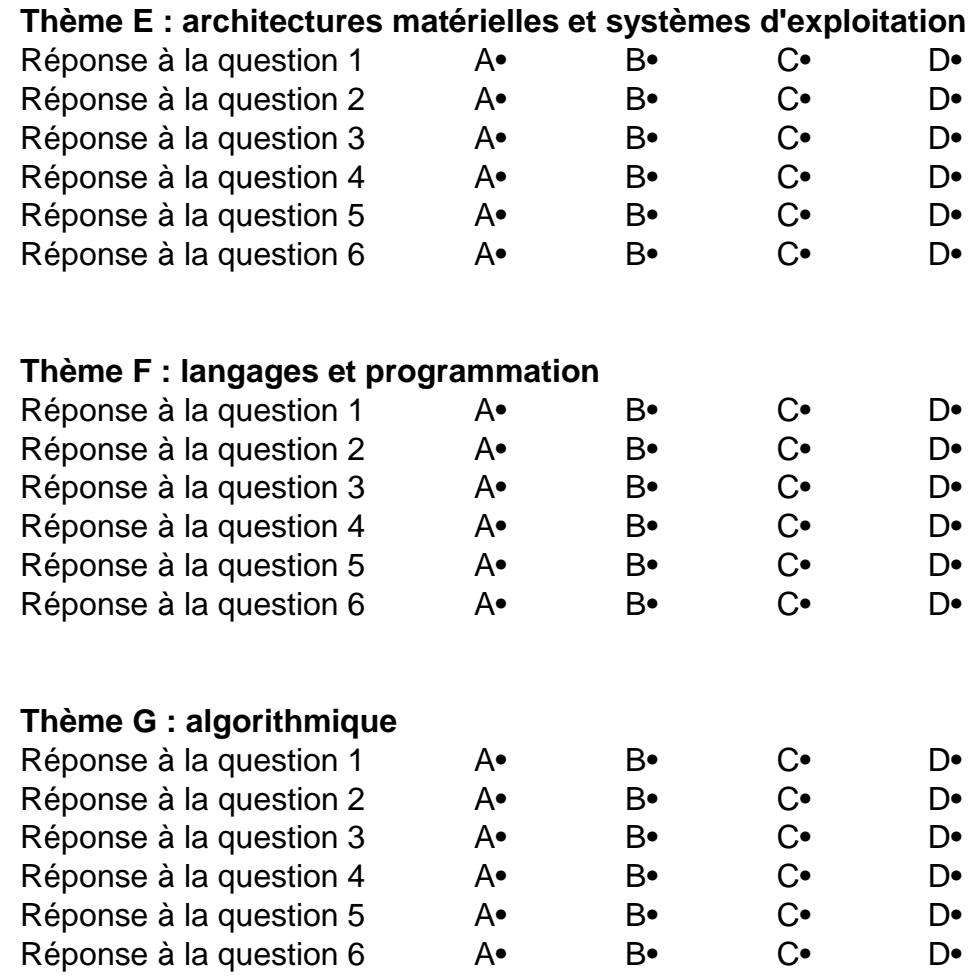

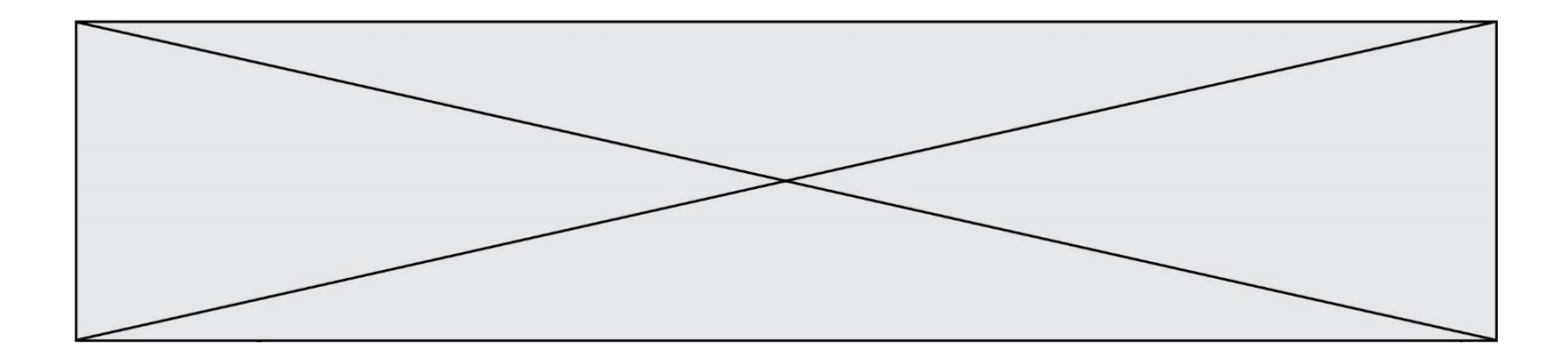

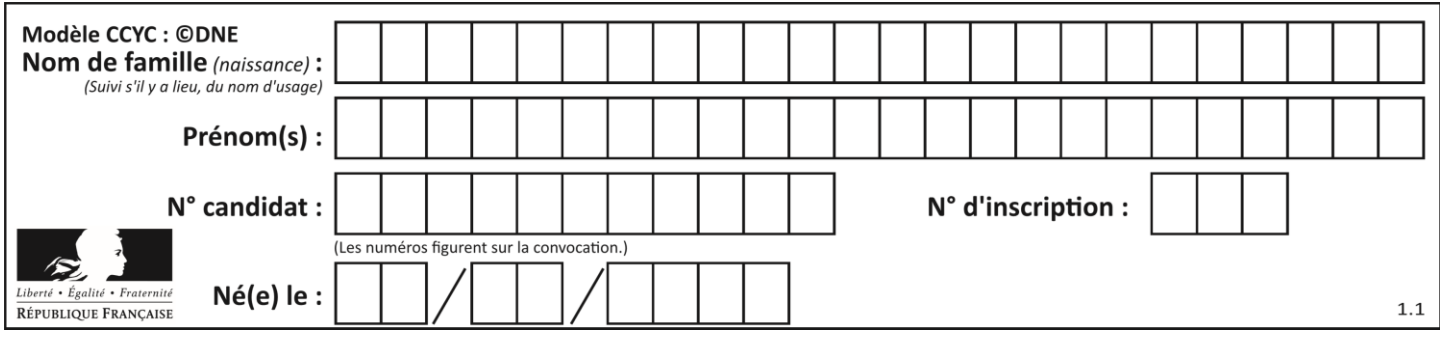

# **Thème A : types de base**

## **Question A.1**

Quelle est la plage des valeurs entières (positifs ou négatifs) que l'on peut coder sur un octet (8 bits) en complément à 2 ?

## **Réponses**

A -127 à 128 B -128 à 127 C -255 à 128 D -256 à 127

## **Question A.2**

Quelle est l'écriture hexadécimale de l'entier dont la représentation en binaire non signé est 1100 0011 ?

## **Réponses**

- A BB
- B C3
- C CB
- D 7610

## **Question A.3**

Dans quel système de numération 3F5 représente-t-il un nombre entier ?

## **Réponses**

- A binaire (base 2)
- B octal (base 8)
- C décimal (base 10)
- D hexadécimal (base 16)

## **Question A.4**

Parmi les quatre propositions, quelle est celle qui correspond au résultat de l'addition en écriture binaire 1101 1001 + 11 0110 ?

- A 1000 1111 B 10 0000 1111
- C 1 0000 1111
- D 1 1000 0111

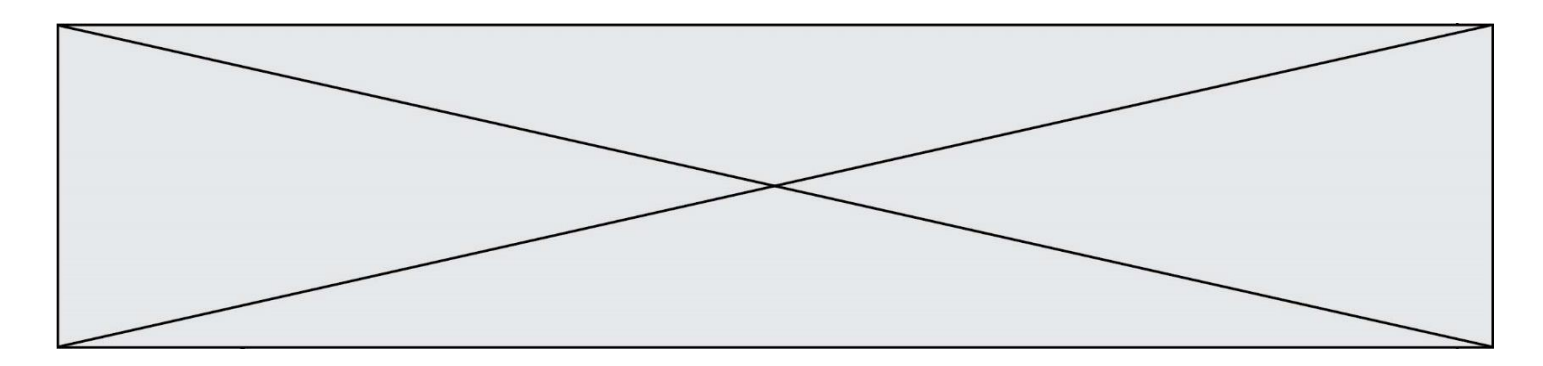

## **Question A.5**

On considère les codes ASCII en écriture hexadécimale (en base 16). Le code ASCII de la lettre A est 0x41, celui de la lettre B est 0x42, celui de la lettre C est 0x43, etc. Quel est le code ASCII, en hexadécimal, de la lettre X (c'est la 24<sup>e</sup> lettre de l'alphabet usuel). *Réponses*

- 
- A 0x58<br>B 0x64 0x64
- C 0x7A
- D 0x88
- 

## **Question A.6**

La couleur « bleu roi » a pour code RGB (65,105,225), sa représentation en hexadécimal est :

- A #2852C2
- B #4169E1
- C #33A5C61
- D #C3T622

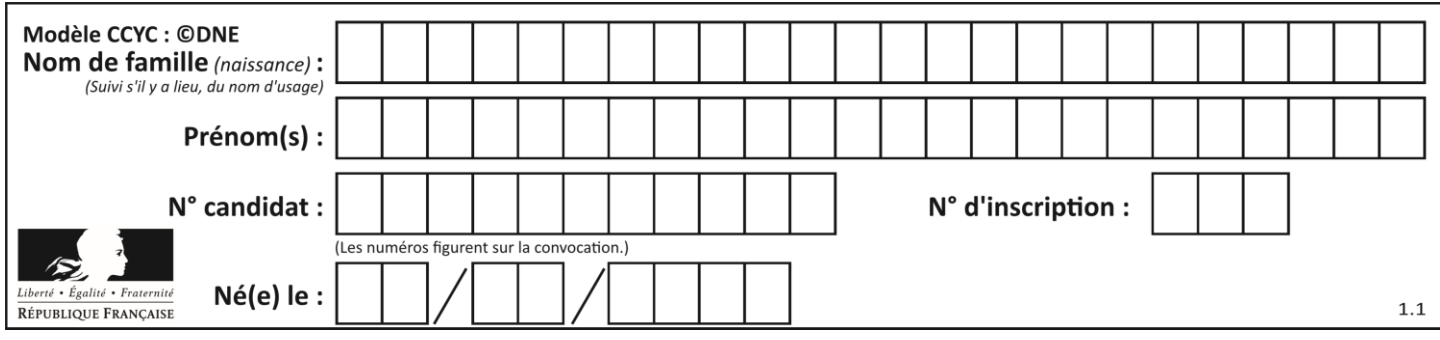

# **Thème B : types construits**

## **Question B.1**

On dispose d'une table patients de personnes décrits par 4 colonnes « Nom », « Prénom », « Age », « Numéro de sécurité sociale » et d'une table affections contenant « Nom », « Prénom », « Numéro de sécurité sociale », « Maladie », « Date d'entrée à l'hôpital ».

On souhaite fusionner ces deux tables pour faciliter la gestion des patients et leur distribution entre les services pédiatriques, gérontologiques et autres. Quelle donnée doit-on utiliser pour unifier ces tables :

#### **Réponses**

- A Le nom du patient
- B Le prénom du patient
- C Le numéro de sécurité sociale du patient
- D La maladie du patient

#### **Question B.2**

Comment peut-on accéder à la valeur associée à une clé dans un dictionnaire ? *Réponses*

- A il faut parcourir le dictionnaire avec une boucle à la recherche de la clé
- B on peut y accéder directement à partir de la clé
- C on ne peut pas accéder à une valeur contenue dans un dictionnaire à partir d'une clé
- D il faut d'abord déchiffrer la clé pour accéder à un dictionnaire

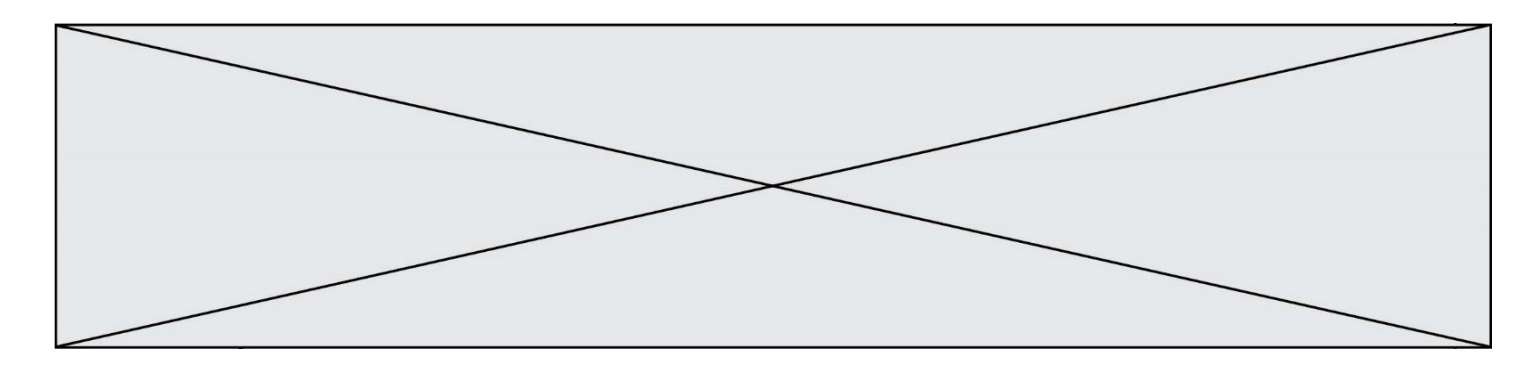

#### **Question B.3**

On représente un plateau de jeu d'échec par une liste de listes dans laquelle on place des 1 pour représenter une case où se trouve une tour et des 0 pour représenter les cases vides. Par exemple le code

echiquier = [ [ 0 for i in range(8) ] for j in range(8) ] echiquier[2][0] = 1 echiquier $\begin{bmatrix} 3 \end{bmatrix}$  $\begin{bmatrix} 1 \end{bmatrix}$  = 1

représente la situation de la figure ci-contre.

Deux tours sont en prise si elles se trouvent sur une même ligne ou sur une même colonne.

Parmi les codes suivants, lequel permet de vérifier que la tour placée en ligne i et en colonne j n'est en prise avec aucune tour placée dans les colonnes à sa gauche ?

- A def ok(echiquier,i,j): for col in range(i):  $if$  echiquier[i][col] == 1: return False return True
- B def ok(echiquier,i,j): for lig in range(i):  $if \neq$ chiquier[lig][j] == 1: return False return True
- C def ok(echiquier,i,j): for  $col$  in  $range(i)$ : if echiquier[i][col] == 1: return False return True
- D def ok(echiquier,i,j): for lig in range(j): if echiquier[lig][j] == 1: return False return True

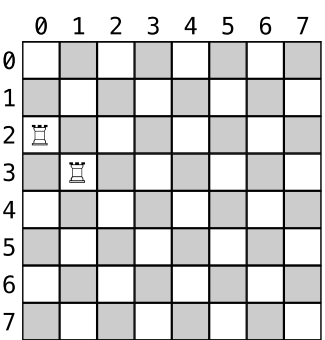

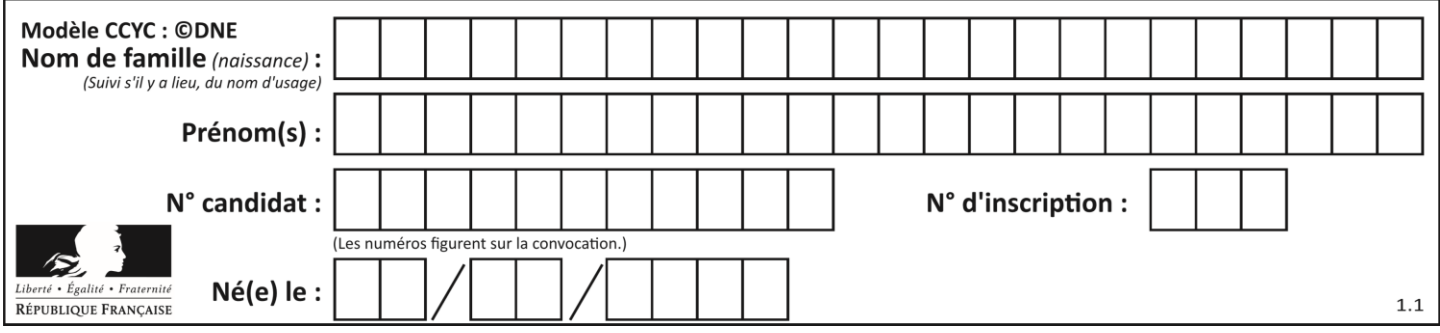

## **Question B.4**

Quelle est la valeur de la variable r à la fin de l'exécution du script suivant ?

 $t = (10, 6, 1, 12, 15)$  $r = t[3] - t[1]$ 

#### **Réponses**

A -9

 $\begin{bmatrix} B & 2 \\ C & 3 \end{bmatrix}$ C 3

D 6

## **Question B.5**

Quelle est la valeur affichée à l'exécution du programme Python suivant ?

```
ports = { 'http': 80, 'imap': 142, 'smtp': 25 }
ports['ftp'] = 21
print(ports['ftp'])
```
## *Réponses*

A 3 B 21 C { 'ftp': 21 } D Key not found

## **Question B.6**

On considère la liste de listes suivante :

tictactoe = [ ['X', 'O', 'O'], ['O', 'O', 'O'],  $[ '0', '0', 'X']$  ]

Quelle instruction permet d'obtenir une diagonale de 'X' ?

- A tictactoe[3] = 'X'
- B tictactoe $\overline{[4]} = 'X'$
- C tictactoe $[1][1] = 'X'$
- D tictactoe $[2][2] = 'X'$

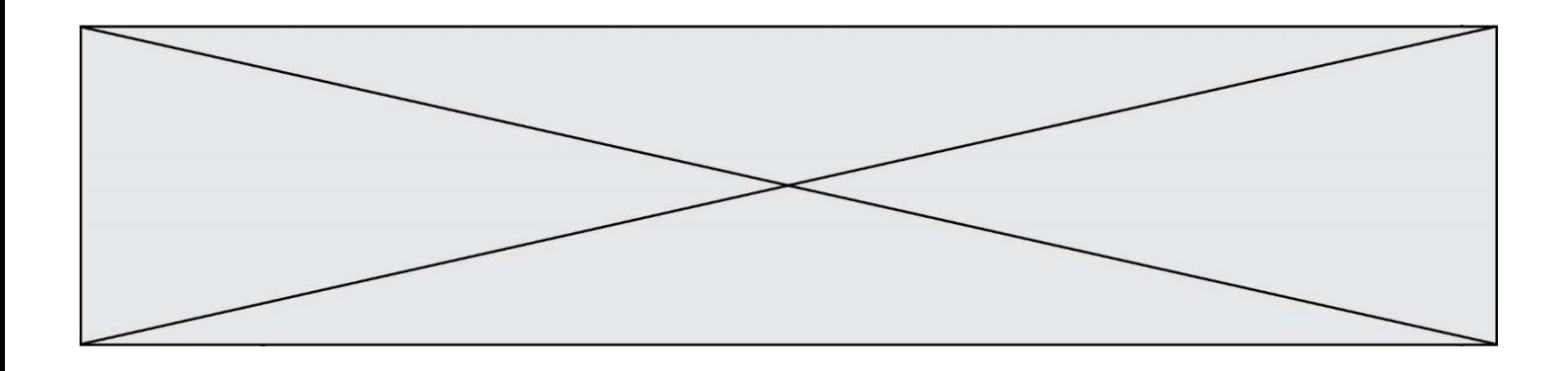

# **Thème C : traitement de données en tables**

## **Question C.1**

Un centre de loisirs propose deux activités payantes : la piscine et le golf.

Le tableau P fournit la liste des entrées à la piscine pour chaque mois, le tableau G fournit la liste correspondant au golf.

P = [ ['janv',3416], ['fev',4025], ['mars',4306], ['avr',5507], ['mai',6100], ['juin',1425], ['juil',2335], ['aout',2864], ['sept',1236], ['oct',5015], ['nov',2230], ['dec',1776] ] G = [ ['janv',1429], ['fev',2189], ['mars',2065], ['avr',2512], ['mai',3219], ['juin',730], ['juil',1144], ['aout',1429], ['sept',638], ['oct',2515], ['nov',1126], ['dec',899]]

On souhaite construire une table T qui fournit une liste analogue où figure le total des entrées à la piscine et au golf. Par quoi faut-il remplacer la ligne en pointillés du code suivant ?

$$
T = []for i in range(11):......
$$

#### *Réponses*

A T.append( $[P[i][0], P[i][1] + G[i][1]]$ )

B T.append([P[i][1], P[i][2] + G[i][2]])

- C T.append([P[i][0], P[i][0] + G[i][0]])
- D T.append( $[P[i][1], P[i][1] + G[i][1]]$ )

## **Question C.2**

Quel type de fichier est le plus adapté au traitement des données?

- A PNG
- B PDF
- C CSV
- D DOC

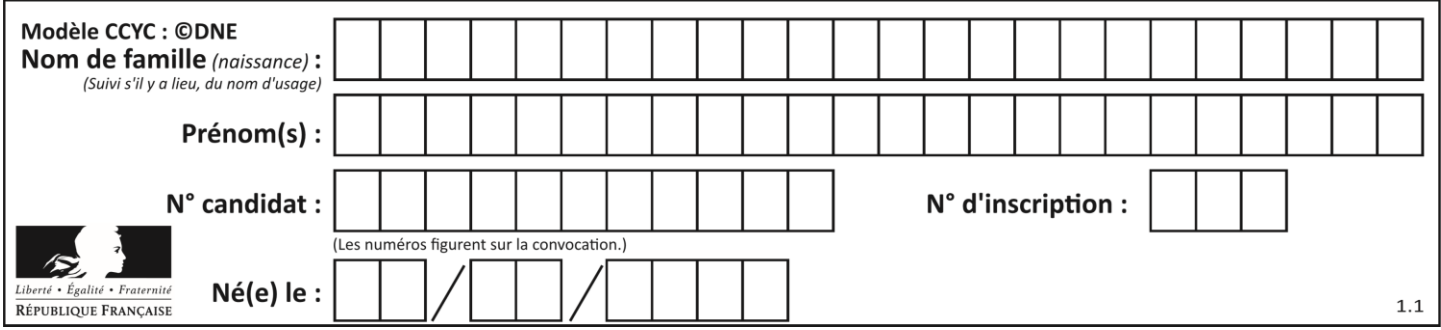

## **Question C.3**

On définit ainsi une liste t :

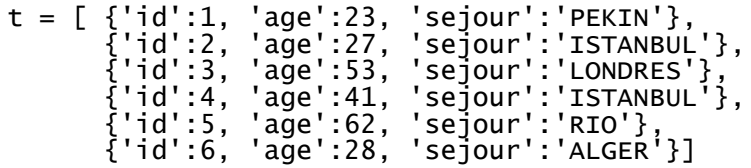

Quelle affirmation est correcte ?

#### *Réponses*

- A t est une liste de listes
- B t est une liste de dictionnaires
- C t est un dictionnaire de listes
- D t est une liste de tuples

**Question C.4**

On définit :

```
T = [ {'fruit': 'banane', 'nombre': 25}, {'fruit': 'orange', 'nombre':
124},
    {'fruit': 'pomme', 'nombre': 75}, {'fruit': 'kiwi', 'nombre': 51} 
]
```
Quelle expression a-t-elle pour valeur le nombre de pommes ?

#### **Réponses**

- A T[2]['nombre'] B T[2,'nombre'] C T[3]['nombre']
- D T[3,'nombre']

#### **Question C.5**

Soit la table de données suivante :

nom prenom date\_naissance Dupont Pierre 17/05/1987 Dupond Catherine 18/07/1981 HaddockArchibald 23/04/1998

Quels sont les descripteurs de ce tableau ?

- A nom, prenom et date\_naissance
- B Dupont, Pierre et 17/05/1987
- C Dupont, Dupond et Haddock
- D il n'y en a pas

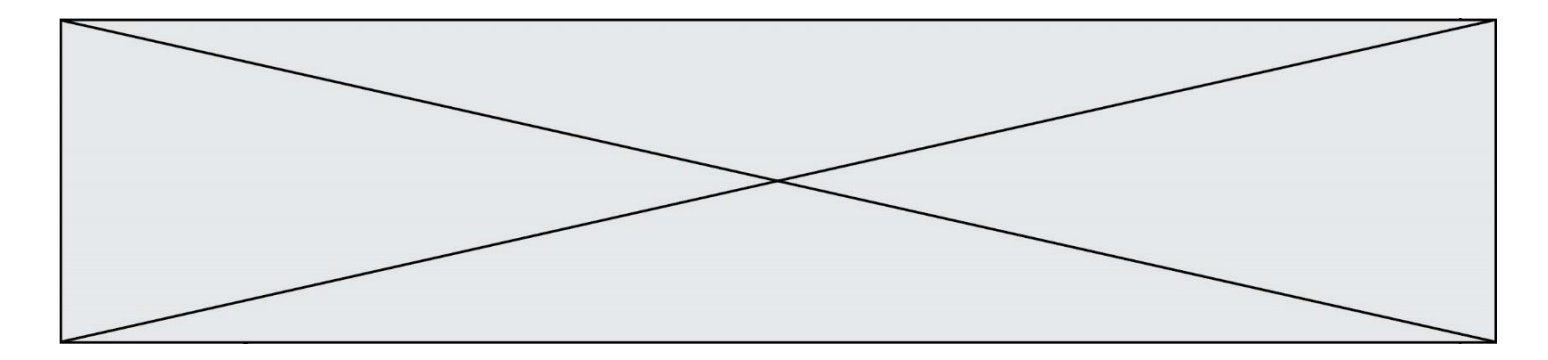

## **Question C.6**

On considère le code suivant :

```
def clearfield(f):
  for i in range(len(f)):
    fiche[i]['code'] = None
  return f
fiche = [ {"nom": "pierre", "note": 5.99, "code": 125},
         {"nom": "pol", "note": 2.99, "code": 82},
         {"nom": "jack", "note": 7.99, "code": 135} ]
```
Que renvoie clearfield(fiche) ?

- A [{"nom": "pierre", "note": 5.99, "code": 125}, {"nom": "pol", "note": 2.99, "code": 82}, {"nom": "jack", "note": 7.99, "code": 135}]
- B [{"nom": "pierre", "note": None, "code": 125}, {"nom": "pol", "note": None, "code": 82}, {"nom": "jack", "note": None, "code": 135}]
- C [{"nom": "pierre", "note": 5.99, "None": 125}, {"nom": "pol", "note": 2.99, "None": 82}, {"nom": "jack", "note": 7.99, "None": 135}]
- D [{"nom": "pierre", "note": 5.99, "code": None}, {"nom": "pol", "note": 2.99, "code": None}, {"nom": "jack", "note": 7.99, "code": None}]

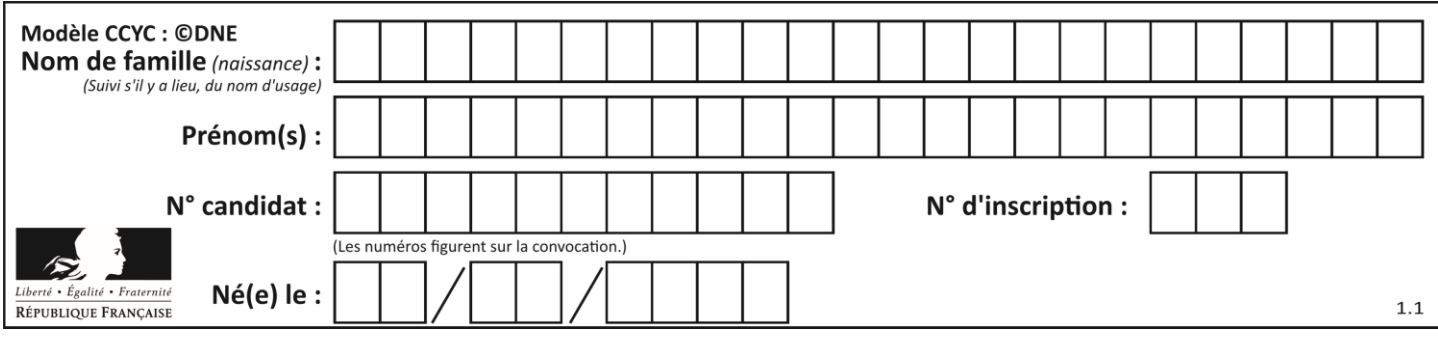

# **Thème D : interactions entre l'homme et la machine sur le Web**

## **Question D.1**

onmouseover est une méthode qui permet de traiter un événement de quel type ?

#### **Réponses**

- A l'appui d'une touche du clavier
- B un clic sur un bouton de souris
- C un mouvement de la souris
- D le survol par la souris d'un élément de la page

#### **Question D.2**

Un internaute clique sur un lien qui envoie la requête HTTP suivante à un serveur :

http://jaimelaneige.com/ma\_planche/traitement.php?nom=Snow&prenom=Jon

Quelle est l'adresse du serveur ?

#### **Réponses**

- A jaimelaneige
- B jaimelaneige.com
- C jaimelaneige.com/ma\_planche
- D jaimelaneige.com/ma\_planche/traitement.php

## **Question D.3**

Quelle est la balise HTML utilisée pour indiquer un titre de niveau d'importance maximal ? *Réponses*

- A la balise  $$
- B la balise <h1>
- C la balise <head>
- D la balise <header>

## **Question D.4**

Les pages HTML sont affichées par …

#### **Réponses**

- A le compilateur
- B le serveur
- C l'interpréteur
- D le navigateur Web

## **Question D.5**

Quelle méthode d'envoi des paramètres est-il préférable d'utiliser, pour un formulaire d'une page web, destiné à demander à l'utilisateur un mot de passe pour se connecter (le protocole utilisé est HTTPS) ?

- A la méthode PASSWORD
- B la méthode CRYPT
- C la méthode GET
- D la méthode POST

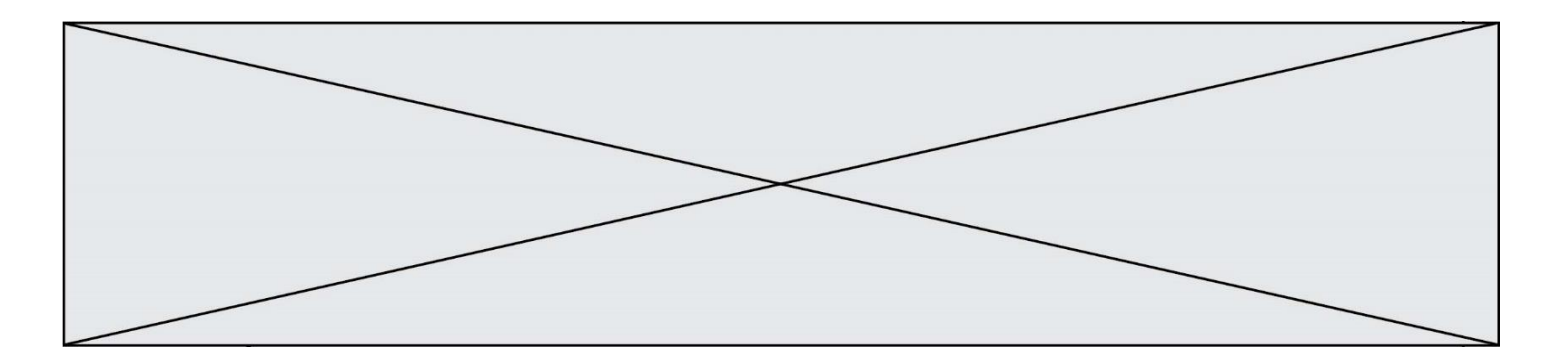

## **Question D.6**

On considère l'extrait suivant d'une page web d'un site de vente en ligne.

```
<form id="fmCreerCommande" name="fmCreerCommande" action="gestion.php" 
method="post">
  <input type="HIDDEN" name="reference" value="F1245">
  <label for="quantite" class="dropdown">Quantité :</label>
  <select name="quantite" autocomplete="off" id="quantite" 
class="dropdown">
    <option value="1" selected>1</option>
    <option value="2">2</option>
    <option value="3">3</option>
  </select>
  <div id="btnMulti" class="clValidBtn">
    <input type="button" value="Ajouter" class="btn" 
onclick="ajouterProduit()">
  </div>
\langleform\rangle
```
Quelle est la méthode utilisée pour transmettre les informations saisies dans ce formulaire ?

- A La méthode HIDDEN
- B La méthode GET
- C La méthode POST
- D La méthode SELECT

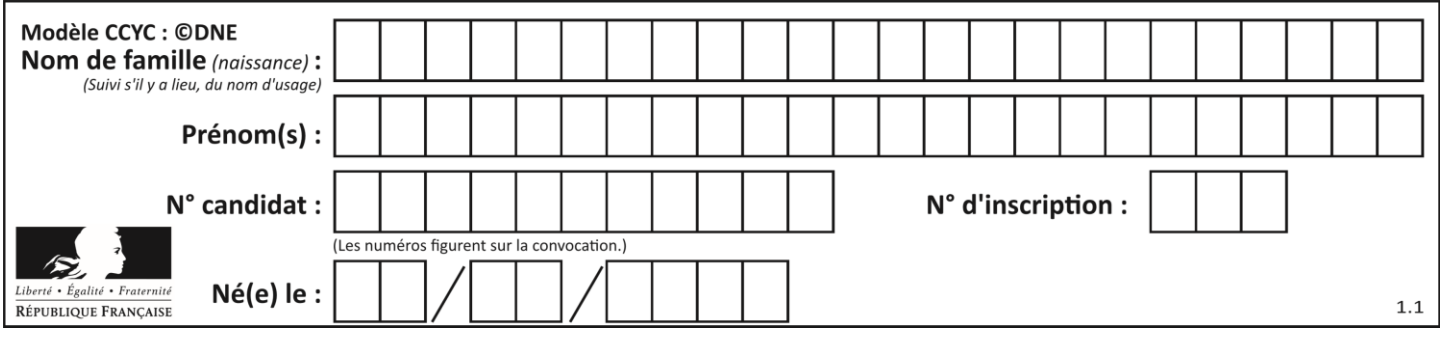

# **Thème E : architectures matérielles et systèmes d'exploitation**

## **Question E.1**

Parmi ces propositions, laquelle désigne un système d'exploitation libre ?

#### **Réponses**

- A LibreOffice
- B Windows
- C MacOS
- D GNU-Linux

#### **Question E.2**

Dans une mémoire RAM, que peut-on faire ?

#### **Réponses**

- A uniquement lire des données
- B uniquement écrire des données
- C lire et écrire des données
- D lire des données même en cas de coupure de courant

#### **Question E.3**

Quel est le rôle de l'unité arithmétique et logique dans un processeur ?

# *Réponses*

- A réaliser les branchements
- B définir la base des opérations arithmétiques : binaire, octale ou hexadécimale
- C effectuer les calculs
- D gérer le contrôle interne du processeur

#### **Question E.4**

Dans la console Linux, quelle commande faut-il exécuter pour copier le fichier test0.csv en un nouveau fichier nommé test1.csv ?

#### **Réponses**

```
A ls test0.cvs test1.csv
B cp test0.csv test1.csv
C cp test1.csv test0.csv
D mv test1.csv test0.csv
```
## **Question E.5**

Dans la console Linux, quelle commande faut-il exécuter pour créer un dossier nommé travail dans le dossier courant ?

- A pwd travail
- B cd travail
- C mkdir travail
- D dir /home/martin/travail

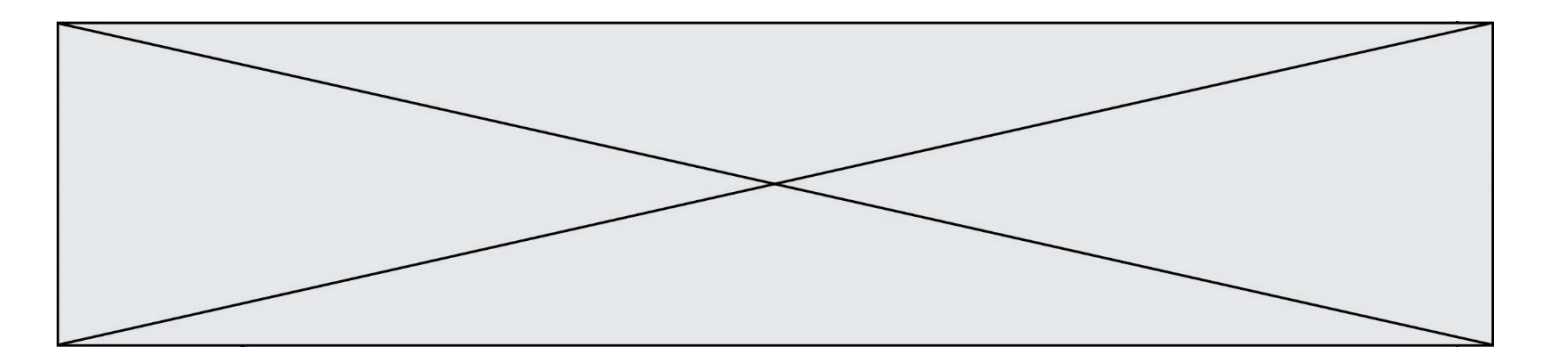

## **Question E.6**

Depuis le répertoire /home/ubuntu/ on exécute la commande

mkdir ./Documents/Holidays

Quel est son effet ?

- A supprimer le dossier Holidays situé dans Documents
- B changer de répertoire pour se retrouver dans le répertoire /home/Documents/Holidays<br>C créer un dossier Holidays dans le répertoire /home/ubuntu/Documents
- créer un dossier Holidays dans le répertoire /home/ubuntu/Documents
- D lister le contenu du répertoire Holidays de Documents

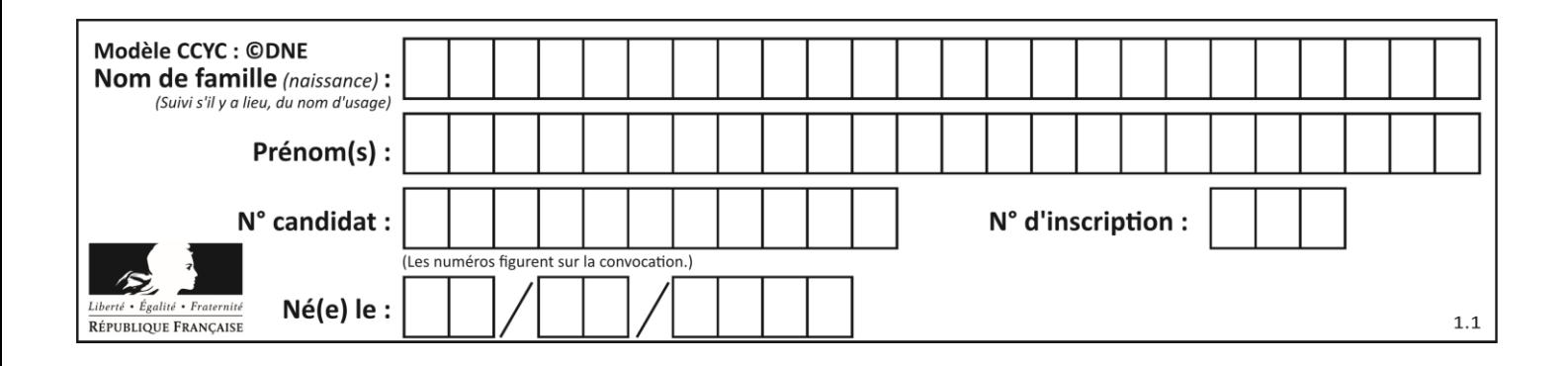

# **Thème F : langages et programmation**

# **Question F.1**

On exécute le script suivant **:** 

 $a = 10$ if a < 5: a = 20 elif a < 100:  $a = 500$ elif a < 1000:  $a = 1$ else:  $a = 0$ 

Quelle est la valeur de la variable a à la fin de cette exécution ? *Réponses*

## A 1

B 10<br>C 20

- **20**
- D 500

**Question F.2**

On exécute le code suivant :

def essai():  $a = 2$  $b = 3$  $c = 4$ return a return b return c

 $t = e$ ssai()

Quelle est la valeur de t après l'exécution de ce code ? *Réponses*

- $A$  2<br>B 3
- $\overline{B}$
- C 4
- D (2,3,4)

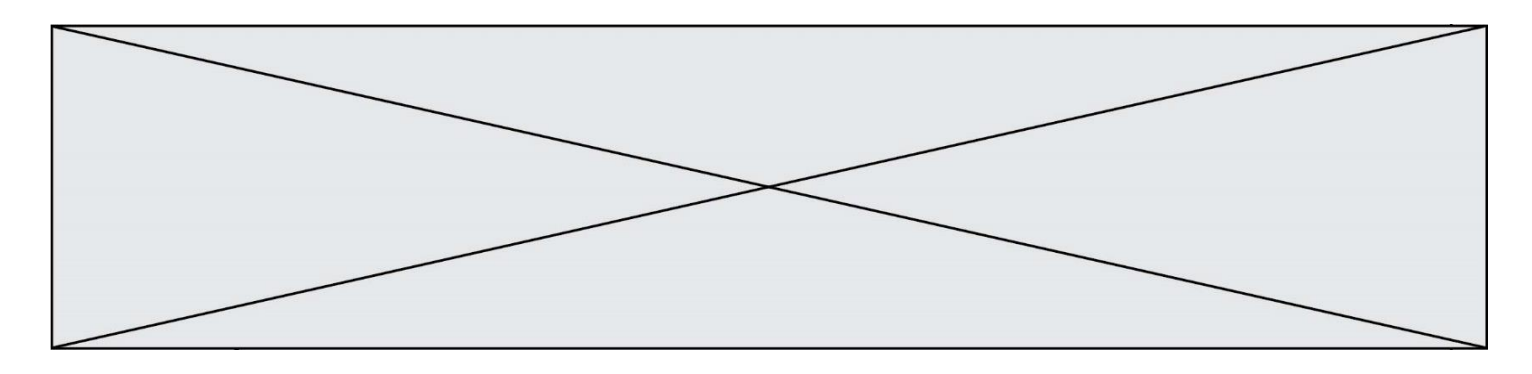

## **Question F.3**

On a écrit une fonction qui prend en paramètre une liste non vide et qui renvoie son plus grand élément. Combien de tests faudrait-il écrire pour garantir que la fonction donne un résultat correct pour toute liste ?

#### *Réponses*

- A deux tests : pour une liste à un élément et pour une liste à deux éléments ou plus
- B deux tests : pour le cas où le plus grand élément est en début de liste, et pour le cas où le plus grand élément n'est pas en début de liste
- C trois tests : pour une liste vide, pour une liste à un élément, et pour une liste à deux éléments ou plus
- D il faudrait écrire une infinité de tests : on ne peut pas prouver que cette fonction est correcte, simplement en la testant

#### **Question F.4**

On considère le code suivant

```
def moyenne(notes):
  somme = 0for cpt in range(len(notes)): 
     .... 
  m =somme/len(notes)
  return m
```
Par quoi remplacer la ligne en pointillée pour que cette fonction calcule la moyenne d'une liste de nombres ?

#### **Réponses**

- A somme = somme + notes[cpt]
- B somme = notes[cpt]
- C somme = cpt
- D somme = somme + cpt

#### **Question F.5**

On exécute le script suivant :

```
tableau1 = [1, 2, 3]tableau2 = [4, 5, 6]
long = len(tableaul + tableau2)
```
Quelle est la valeur de la variable long à la fin de cette exécution ?

- A 1
- B 3
- $C \quad 6$
- D rien, car le code engendre une erreur

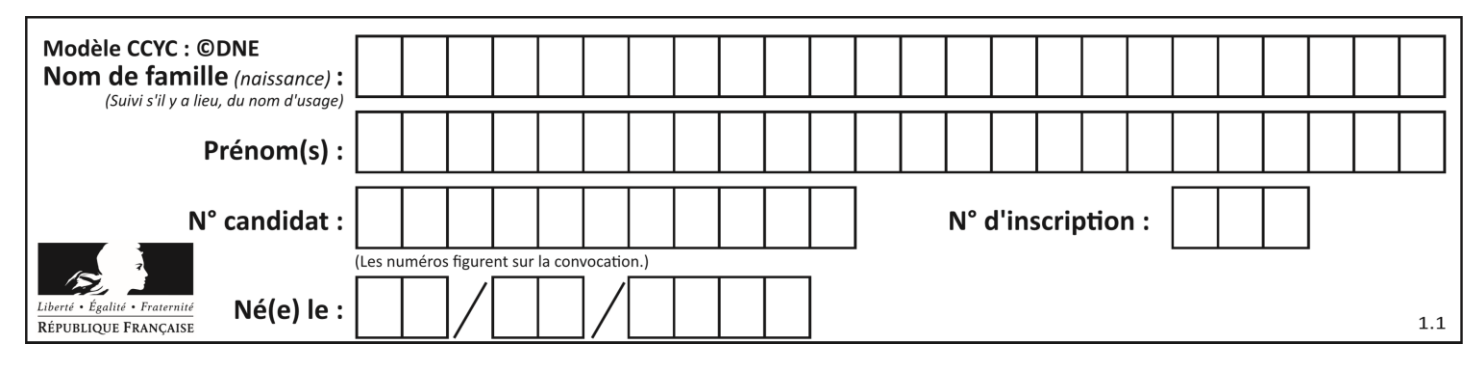

## **Question F.6**

On considère la fonction suivante :

def comparaison(a,b): if  $a < b$ : return a else: return b

Quel est le type de la valeur renvoyée par l'appel comparaison(6,5) ?

- A un booléen (vrai/faux)
- B un nombre entier
- C un nombre flottant
- D une chaîne de caractères

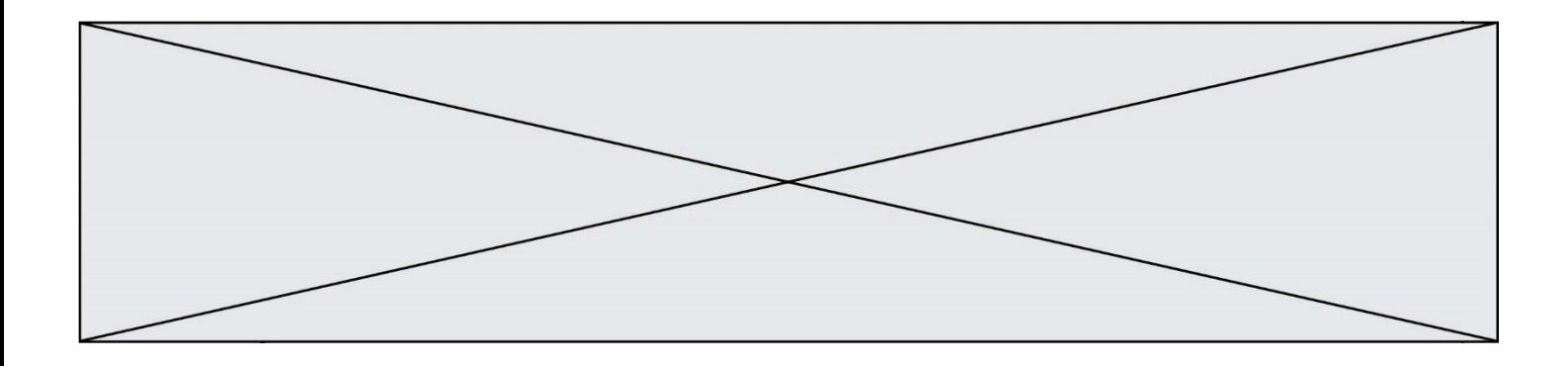

# **Thème G : algorithmique**

## **Question G.1**

```
On exécute le script suivant :
  liste=[48, 17, 25 , 9, 34, 12, -5, 89, 54, 12, 78, 8, 155, -85]
  def recherche(liste):
      valueur_1 = valueur_2 = liste[0] for item in liste:
            if item < valeur_1:
               valueur_1 = item elif item > valeur_2:
   valeur_2 = item
            else:
                pass
       return(valeur_1, valeur_2)
Que va renvoyer l'appel recherche(liste) ?
Réponses
A (-85,155)
```
- B [-85,155]
- C (155,-85)
- D (-85,155)

## **Question G.2**

On exécute le script suivant :

```
for i in range(n):
  for j in range(i):
     print('NSI')
```
Combien de fois le mot NSI est-il affiché ? *Réponses*

- A  $n^2$
- B  $(n+1)^2$
- C  $1+2+\cdots+(n-1)$
- D  $1+2+\cdots+(n-1)+n$

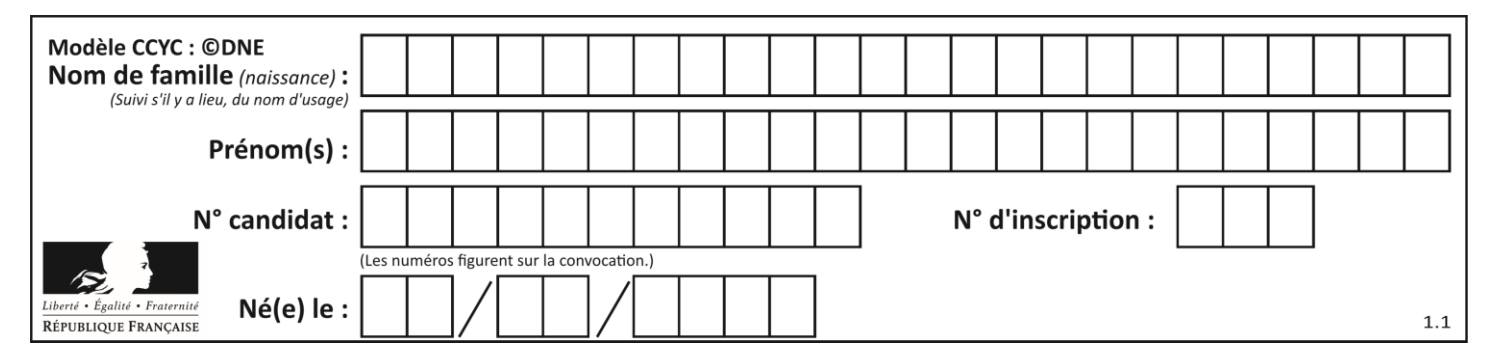

## **Question G.3**

On exécute le script suivant :

```
compt = 0resultat = 1while compt !=7 :
   resultat = resultat * compt
   compt = compt + 1
```
Laquelle de ces affirmations est vraie ?

## *Réponses*

- A Le script ne s'arrête pas
- B Le script entre 7 fois dans la boucle et à la fin de son exécution, resultat vaut 0
- C Le script entre 7 fois dans la boucle et à la fin de son exécution, resultat vaut 720
- D Le script entre 6 fois dans la boucle et à la fin de son exécution, resultat vaut 0

#### **Question G.4**

On définit la fonction suivante :

```
def traitement(liste) :
    m = 1iste[0]for i in range (len(liste)) :
       if liste[i] > m:
         m = 1iste[i]
    return m
Que vaut traitement([-2,5,6,-10,35])?
Réponses
A None
B -10C -6D 35
```
## **Question G.5**

La fonction maximum doit renvoyer la valeur maximale d'un tableau de nombres. Par quoi doit-on remplacer les pointillés pour qu'elle donne le résultat attendu ?

```
def maximum(T):
  maxi = T[0]for i in range(len(T)):
     \ldots T[i] > maxi:
        ......
  return maxi
```
- A if puis, sur la ligne suivante,  $maxi = T[i]$
- B while puis, sur la ligne suivante,  $maxi = T[i]$
- C if puis, sur la ligne suivante,  $maxi = maxi + 1$
- D while puis, sur la ligne suivante, maxi = maxi + 1

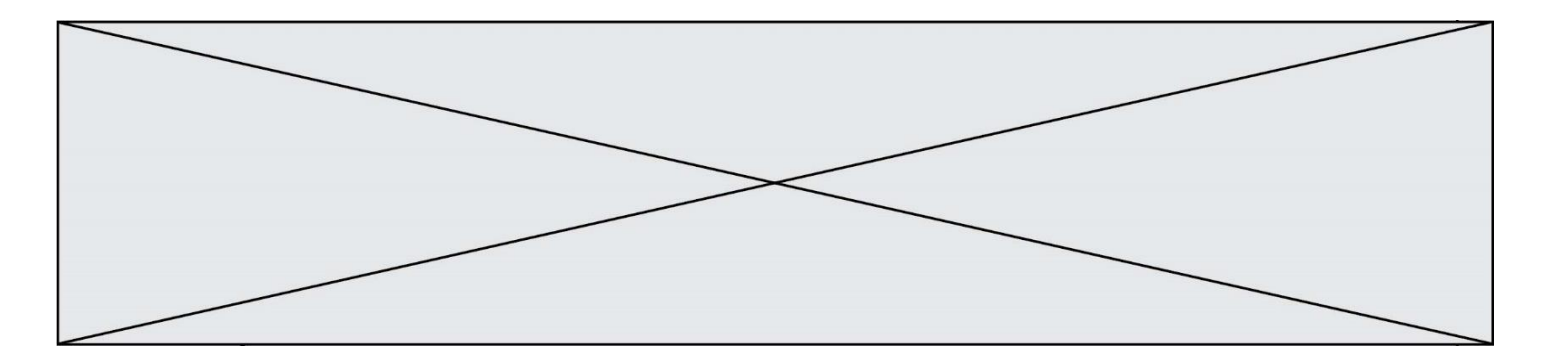

## **Question G.6**

Qu'affiche le programme suivant :

```
a = 3b = 4if a > b and a == 3:
  print('vert')
if a > b and b == 4:
  print('rouge')
if a == 4 or b > a:
  print('bleu')
if a == 3 or a < b:
  print('jaune')
```
*Réponses*

A vert rouge

- B bleu jaune
- C bleu
- D vert jaune